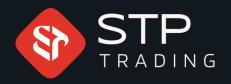

## How to get a new password to enter the cabin STP TRADING

WWW.STPTRADING...O

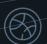

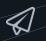

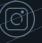

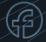

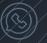

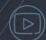

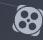

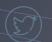

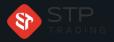

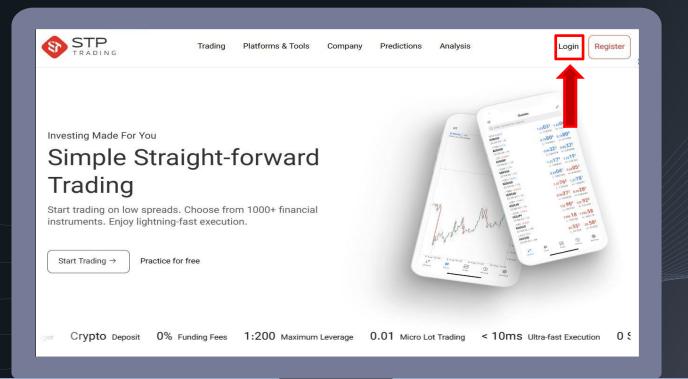

First login the broker's site

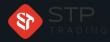

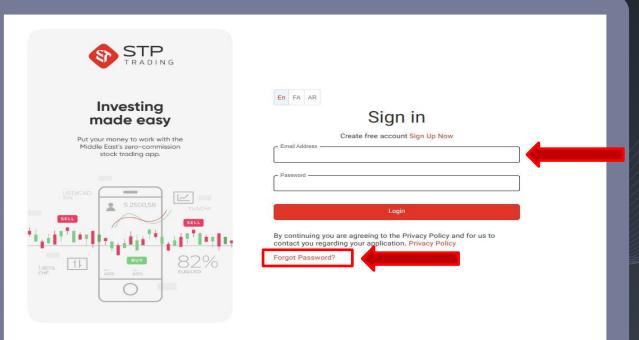

Enter your email address

Click " Forget Password "

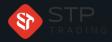

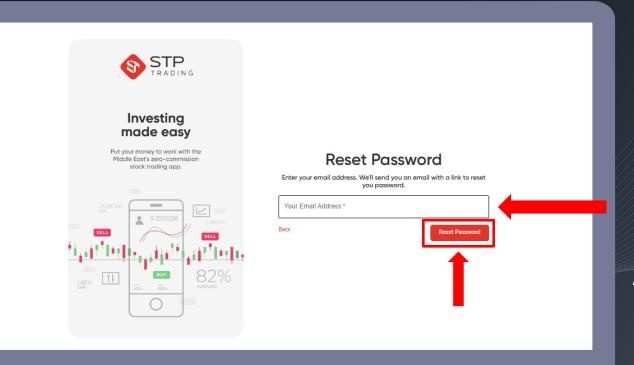

First, the email you registered with enter

And finally, on the option to forget the password click

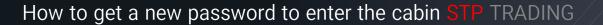

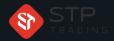

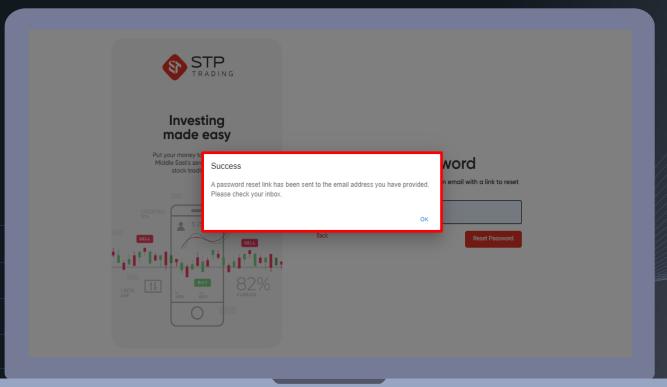

Use the link that has been sent to your email address to change your password

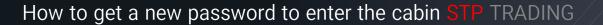

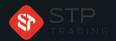

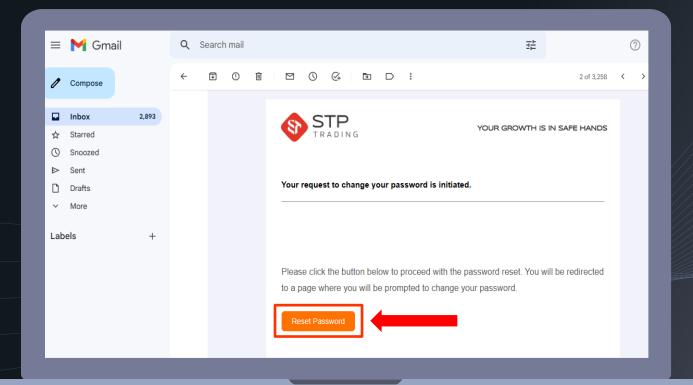

Click on the forget

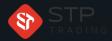

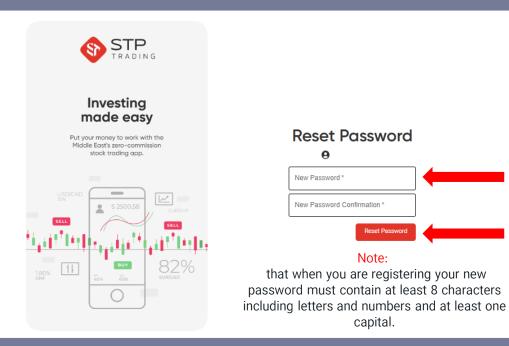

Enter your new password

And then click on forget password

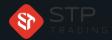

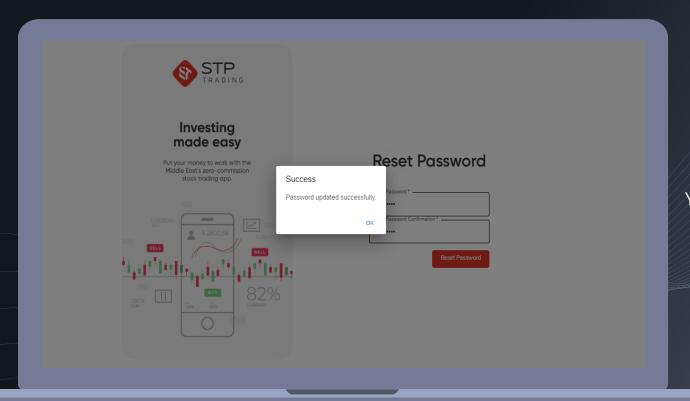

Your password has been changed successfully

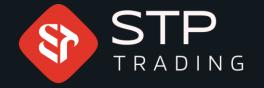

safe services to the traders around the world. All STP Trading accounts are connected to the major reference Banks in England, USA, etc.

Experience all types of STP Trading accounts with tight floating spreads on a fast platform.

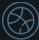

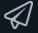

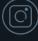

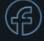

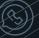

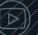

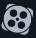

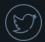